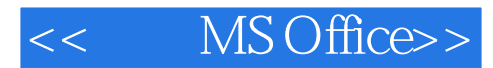

- 书名:<<一级MS Office>>
- 13 ISBN 9787563526109
- 10 ISBN 7563526102

出版时间:2011-6

页数:259

PDF

更多资源请访问:http://www.tushu007.com

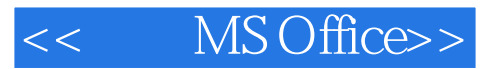

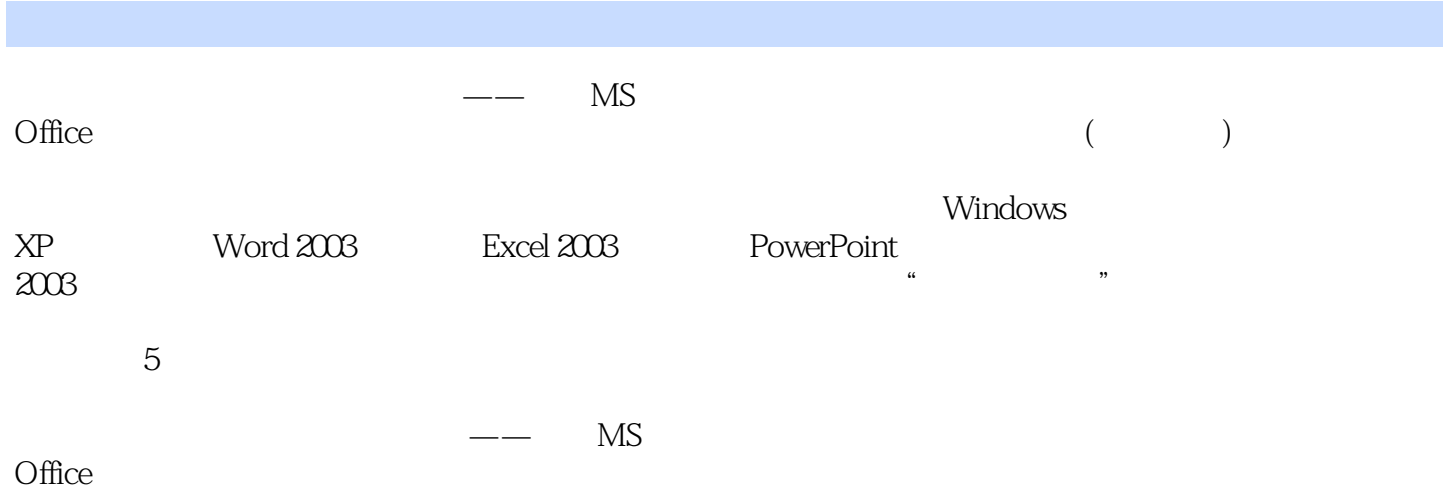

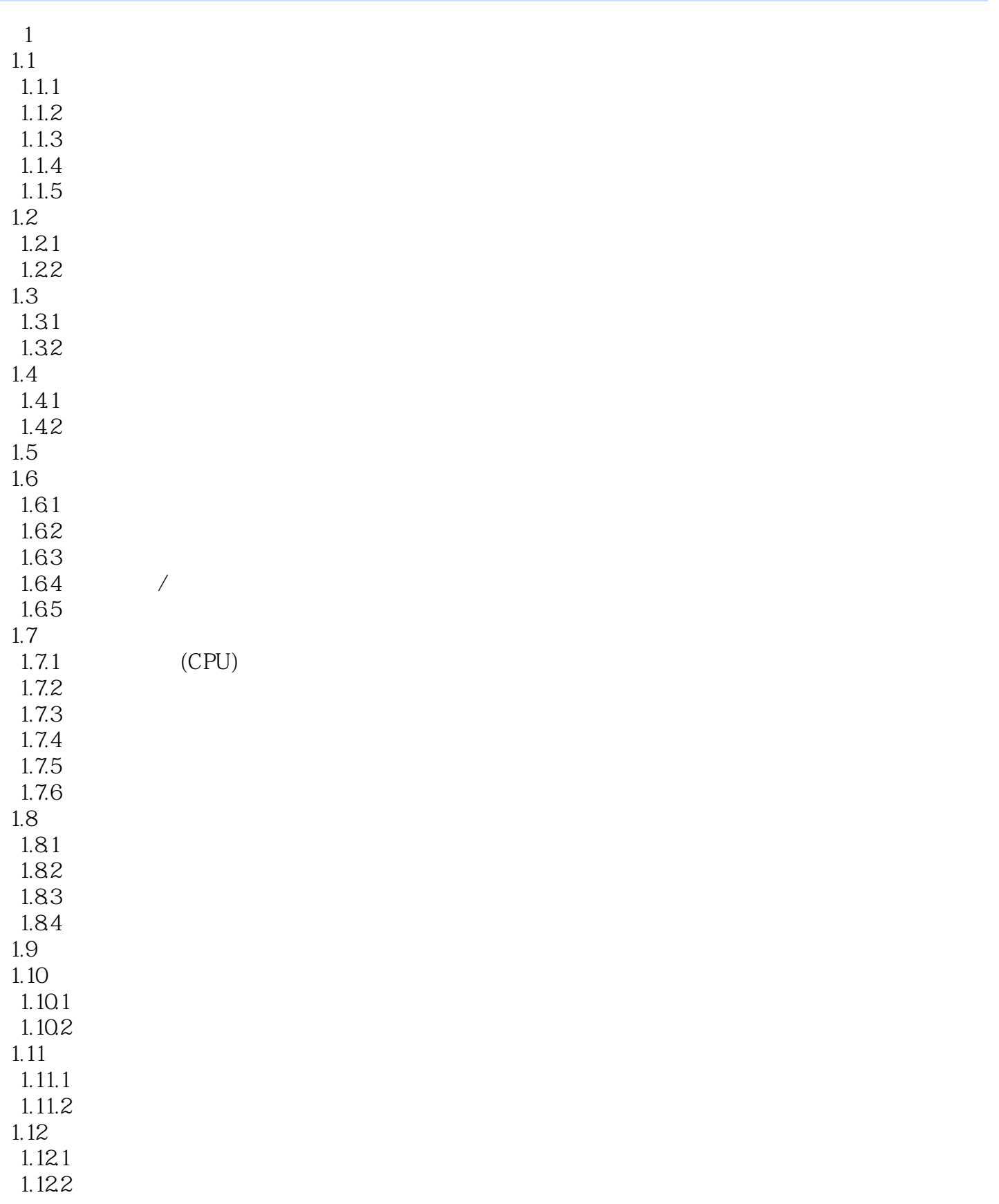

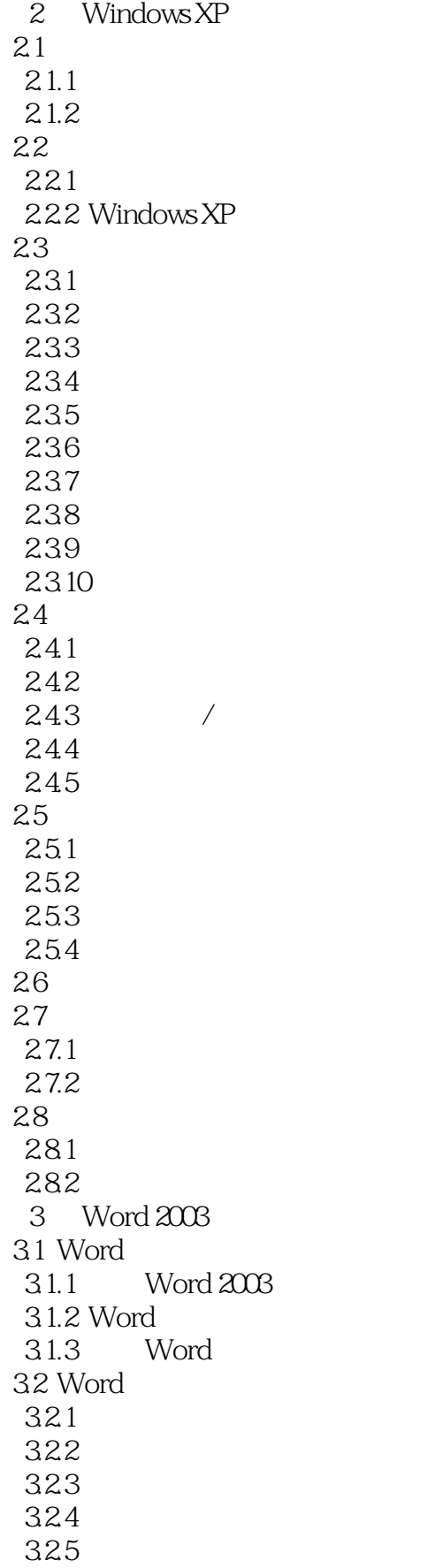

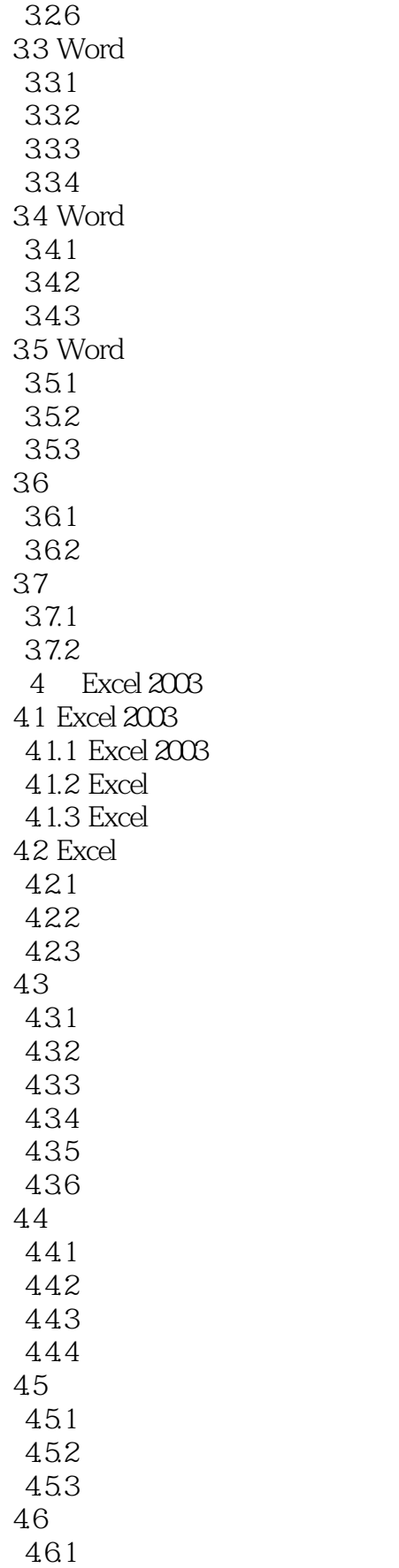

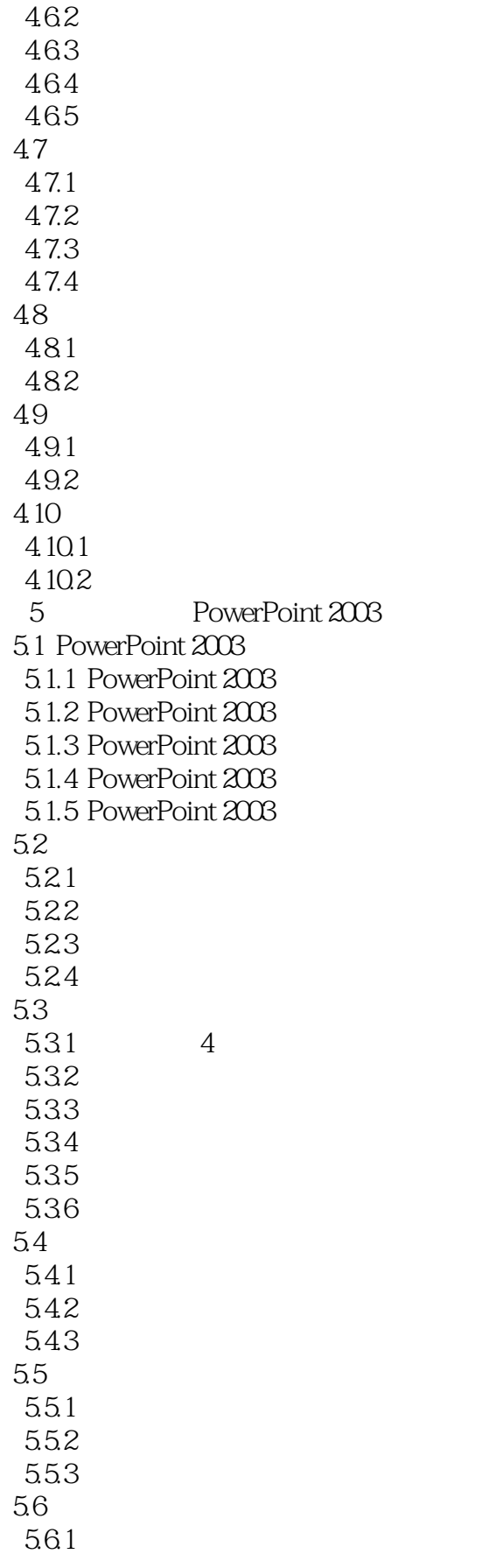

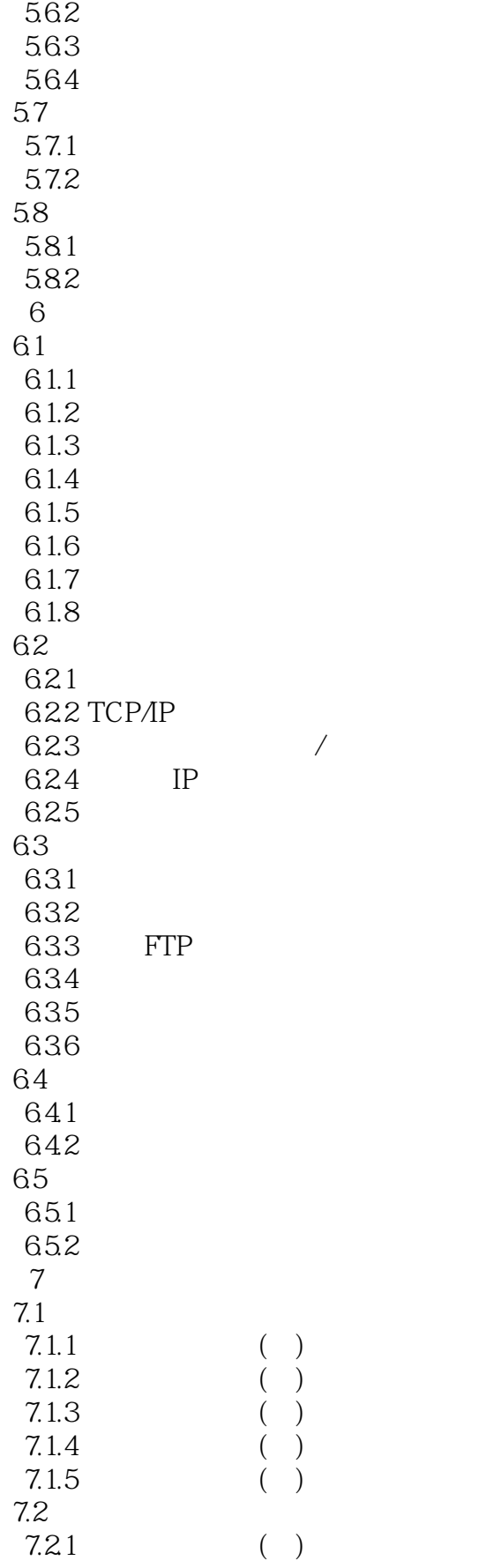

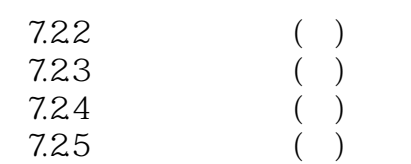

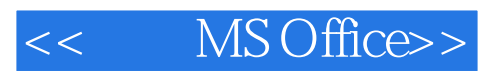

Windows XP Word 2003 Excel 2003

, tushu007.com

命题研究、教学、辅导和培训的老师精心编写了《全国计算机等级考试全能教程:一级MS Office》。

PowerPoint 2003

**MS Office** 

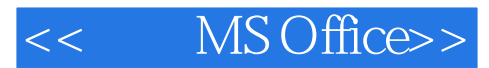

本站所提供下载的PDF图书仅提供预览和简介,请支持正版图书。

更多资源请访问:http://www.tushu007.com